#### **Adobe Photoshop 2022 (Version 23.0.2) Download For PC**

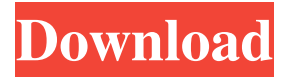

#### **Adobe Photoshop 2022 (Version 23.0.2) Crack + Free License Key Free 2022**

The following list describes the Photoshop window menu. Each of these options includes a shortcut key, in case you can't find the menu item you need. Click the words to navigate to your Photoshop window, as shown in Figure 8-7. FIGURE 8-7: Use the window menu options to access the Photoshop menus. To snap to a specific point in an image, press Ctrl+Alt+Enter on the keyboard. (To exit the image, press Ctrl+Tab.) To zoom in or out, press Ctrl+plus or Ctrl+minus. Activating the View Options | Screen View dialog box To access the tools that control the appearance of your image onscreen, you must first activate the View Options | Screen View dialog box. Here's how to do so: 1. Click the Window menu and then click the down-pointing arrow to reveal the dialog box shown in Figure 8-8. Alternatively, you can press Ctrl+Shift+S or Shift+⌘-S. 2. To show or hide the Options bar, click the bar's Show and Hide button. \*\*Figure 8-8:\*\* Use the Screen View dialog box to set the View properties. 3. Click the right-pointing arrow button to open the Screen Size dialog box and then choose Fit Screen from the list. You can also choose Ignore Print Margins from the Screen Size dialog box's Location and Size settings to fit your image to the size of the viewing area but maintain your existing print dimensions. 4. To see the dialog box shown in Figure 8-9, click the dialog box's Location and Size tab. 5. The three columns are Horizontal, Vertical, and Zoom. (The Zoom column enables you to zoom in or out as needed.) To move the dialog box's center onscreen, type the new location and press Enter on your keyboard. 6. Click the Fit button to set the size of the view area (where the Image Size button is located) to the dimensions you want. 7. To reset the view to show your entire image, click the Reset button (shown in the margin). 8. Use the check boxes below the horizontal and vertical scrollbars to control how the scrollbars work when the image area is larger than the screen. When you drag the scrollbar, the entire image moves. When you click the top scrollbar, the image

### **Adobe Photoshop 2022 (Version 23.0.2) Crack Activation Code Free [Win/Mac] [Updated]**

Elements is also a complete program with many features. This makes it suitable for creation and editing of more complex images. It can also be used for designing websites. Adobe Photoshop Elements 12 is the newest version of Elements. With various updates, new features, and capabilities, Elements has become the standard program that almost all professional graphic designers and photographers use. The current version of the program can be downloaded for a free trial for 30 days. The tutorials for editing can be further broken down into: Photoshop elements, The common spots of Photoshop tutorials, How to use the tools in the program. Photoshop Elements Tutorials There are lots of Photoshop Elements tutorials. Not all of them are applicable to the novice user. This is where you can look for tutorials about how to use Photoshop Elements. Most of the tutorials about elements can be found on google. Photoshop Elements Tutorials For Beginners Photoshop Elements for Beginners 1. Adobe Photoshop Elements Tutorials For Beginners This tutorial for Beginners is about learning how to use Photoshop Elements. This tutorial covers from beginning to end. You will learn how to open images, change the size and type. The toolbox, how to download items, how to create a custom document, how to use layers, and how to use the zoom feature. You can watch the video tutorial on YouTube. 2. How To Use Photoshop Elements This guide explains how to use Photoshop Elements. You are taught how to open, how to edit, how to download, how to save, and how to share. This guide teaches you all

the basics of Photoshop Elements. 3. How to Make Photo Albums in Photoshop Elements This tutorial teaches you how to use Photoshop Elements to create photo albums. After the tutorial, you will learn how to use layers and merge layers. You will also learn how to make edits to the elements. You will also learn how to access the file directly. You can watch the video tutorial on YouTube. 4. How to Create Origami in Photoshop Elements This tutorial teaches you how to create origami. You learn how to use the tools in Photoshop Elements. You will learn about fill and Gradients. You will also learn a681f4349e

## **Adobe Photoshop 2022 (Version 23.0.2) Crack**

In a recently published paper [1] Archbold et al. demonstrate the advantage of combining orthogonal proton and [1H]−NMR spectroscopy. This technique enabled them to characterize oxidized oil which they claim is useful in the laboratory and in situ. In situ measurements are generally conducted in a flow reactor. As oxidized oil are more viscous than crude oil, flow reactors are usually designed for on-line storage, calibration or quality control. Measuring in situ provides the additional benefit of avoiding the risk of sample contamination. Disadvantages of the flow reactor measurement include: 1) not all solvents can be used, because the flow reactor is an analytical instrument rather than a sample container; 2) measurements cannot be performed in the absence of flow; 3) in situ measurements require longer analysis time than batch measurements; 4) measurements require the implementation of a method to measure the flow rate. These issues may be relieved using orthogonal proton and [1H]−NMR techniques. U.S. Pat. No. 4,429,927 discloses the use of a homonuclear magnetization transfer experiment to determine the presence of certain compounds. U.S. Pat. No. 5,428,327 discloses the determination of oxidation products in oil and the use of a NMR method that includes a proton 2D correlation experiment. This method is similar to the experiments taught by Fiehn et al [2]. It also uses a homonuclear magnetization transfer experiment and an extended version of that described by S. Baier et al. [3]. U.S. Pat. No. 5,625,141 discloses the use of a heteronuclear magnetization transfer experiment to determine the presence of certain compounds. This patent also discloses the use of homonuclear magnetization transfer experiments with a recycle delay period of 5 to 10 seconds. U.S. Pat. No. 5,648,612 discloses the use of a heteronuclear spin-lattice relaxation experiment for use in the presence of protons with a recycle delay of >30 seconds. U.S. Pat. No. 6,258,828 discloses the use of heteronuclear spinspin relaxation experiments to monitor water in crude oil.Q: Display size of a text label, rather than Width in absolute measure in WPF Is it possible to display the size of a text label when displayed in WP

## **What's New in the Adobe Photoshop 2022 (Version 23.0.2)?**

Frequency of multiple sclerosis diagnosis in a defined cohort of Israeli Jewish patients in the early stages of disease: Focus on familial clustering. The aims of this study were to describe the frequency of diagnosis of relapsing-remitting multiple sclerosis (RRMS) in a cohort of Israeli Jewish patients in the early stages of disease, describe the disease course over time, and examine the possible contribution of familial clustering in the development of the disease. We conducted a retrospective chart review of all diagnosed RRMS patients from May 2009 to July 2014 in a primary care clinic that serves patients of a defined Israeli Jewish ethnicity and geographic location. Demographic, clinical, and diagnostic data were retrieved from medical records, and disease course was analyzed in a subpopulation of patients who survived 5 years from disease onset ( $N = 152$ ). The data for the whole cohort were also compared with those in a cohort of Israeli Jewish patients with RRMS ( $N = 930$ ). In the cohort of 152 patients, the diagnosis of RRMS was confirmed in 11 (7.2%; 95% confidence interval [95% CI], 4.3-11.5%), and the diagnosis of primary progressive multiple sclerosis (PPMS) was confirmed in 7 (4.6%; 95% CI, 2.3-8.2%). The median time from symptom onset to diagnosis was 48 months, and there was an age-of-onset peak at the age of 37 to 39 years in both male and female patients. Fifteen patients (9.9%; 95% CI, 6.2-14.6) had a relapse within the first 2 years, while the cumulative frequency of relapses within the first 5 years from disease onset was 44.6%. The rate of conversion from RRMS to PPMS in this cohort was 9.9% (95% CI, 6.2-14.6). In the whole cohort, 97 patients (24.3%) were diagnosed with RRMS, and these patients were significantly younger than patients without a diagnosis (P

# **System Requirements For Adobe Photoshop 2022 (Version 23.0.2):**

Windows 7, 8 or 10 64-bit OS 1 GHz Processor 2 GB of RAM 4 GB of available hard drive space 3 GB of available VRAM 4 monitors running at 1080p and above Keyboard and mouse Dual Shock controllers Optical disc drive If you're running Windows 10 and either a DirectX 11 or 12 graphics card, we highly recommend you download and install the latest version of the Steam client, available from here. AMD cards have been known

[https://www.spanko.net/upload/files/2022/06/qoq2UCniaZ856EIKcY3c\\_30\\_43258a9705af130b524fb80c89597117\\_file.pdf](https://www.spanko.net/upload/files/2022/06/qoq2UCniaZ856EIKcY3c_30_43258a9705af130b524fb80c89597117_file.pdf) <https://esglaiart.es/wp-content/uploads/2022/06/gabrsyr.pdf>

<https://mandarinrecruitment.com/system/files/webform/marcha33.pdf>

<https://www.reptisell.com/adobe-photoshop-2022-version-23-4-1-keygen-only-for-windows/>

[https://churchillcat.com/wp-content/uploads/2022/06/Photoshop\\_2022.pdf](https://churchillcat.com/wp-content/uploads/2022/06/Photoshop_2022.pdf)

<https://www.amphenolalden.com/system/files/webform/Adobe-Photoshop-2021-version-22.pdf>

<https://www.gregcolley.com/photoshop-2022-version-23-2-hack-2022-new/>

[https://spacefather.com/andfriends/upload/files/2022/06/BOEdgnu96Nn6uzRbnXo4\\_30\\_a58f2acbd62ef7d0c5bb2c34277f4997](https://spacefather.com/andfriends/upload/files/2022/06/BOEdgnu96Nn6uzRbnXo4_30_a58f2acbd62ef7d0c5bb2c34277f4997_file.pdf) [\\_file.pdf](https://spacefather.com/andfriends/upload/files/2022/06/BOEdgnu96Nn6uzRbnXo4_30_a58f2acbd62ef7d0c5bb2c34277f4997_file.pdf)

[http://dottoriitaliani.it/ultime-notizie/senza-categoria/adobe-photoshop-cc-2018-version-19-hack-free-license-key](http://dottoriitaliani.it/ultime-notizie/senza-categoria/adobe-photoshop-cc-2018-version-19-hack-free-license-key-winmac-2022-new/)[winmac-2022-new/](http://dottoriitaliani.it/ultime-notizie/senza-categoria/adobe-photoshop-cc-2018-version-19-hack-free-license-key-winmac-2022-new/)

<https://rebon.com.co/adobe-photoshop-cc-2015-version-17-hack-free-for-windows-latest/>

[https://abbasiyatoday.com/wp-content/uploads/2022/06/Photoshop\\_CC\\_2015\\_version\\_18.pdf](https://abbasiyatoday.com/wp-content/uploads/2022/06/Photoshop_CC_2015_version_18.pdf)

<https://conselhodobrasil.org/2022/06/30/photoshop-crack-keygen-full-product-key-for-pc-latest/>

<https://agroanuncios.pe/wp-content/uploads/2022/06/slaben.pdf>

<https://streamers.worldmoneybusiness.com/advert/adobe-photoshop-2021-version-22-2-product-key-download-latest/>

[https://www.easyblogging.in/wp-content/uploads/2022/06/Adobe\\_Photoshop\\_2022\\_version\\_23.pdf](https://www.easyblogging.in/wp-content/uploads/2022/06/Adobe_Photoshop_2022_version_23.pdf)

<https://alamaal.net/blog/index.php?entryid=47885>

[https://black-](https://black-affluence.com/social/upload/files/2022/06/mUmmE5FiGwQPwdZNXv5P_30_a58f2acbd62ef7d0c5bb2c34277f4997_file.pdf)

[affluence.com/social/upload/files/2022/06/mUmmE5FiGwQPwdZNXv5P\\_30\\_a58f2acbd62ef7d0c5bb2c34277f4997\\_file.pdf](https://black-affluence.com/social/upload/files/2022/06/mUmmE5FiGwQPwdZNXv5P_30_a58f2acbd62ef7d0c5bb2c34277f4997_file.pdf) [http://www.sataal.com/wp-content/uploads/2022/06/Photoshop\\_jbkeygenexe\\_\\_\\_For\\_PC.pdf](http://www.sataal.com/wp-content/uploads/2022/06/Photoshop_jbkeygenexe___For_PC.pdf)

<https://platform.blocks.ase.ro/blog/index.php?entryid=6254>

<http://www.fuertebazar.com/wp-content/uploads/2022/06/castwatk.pdf>